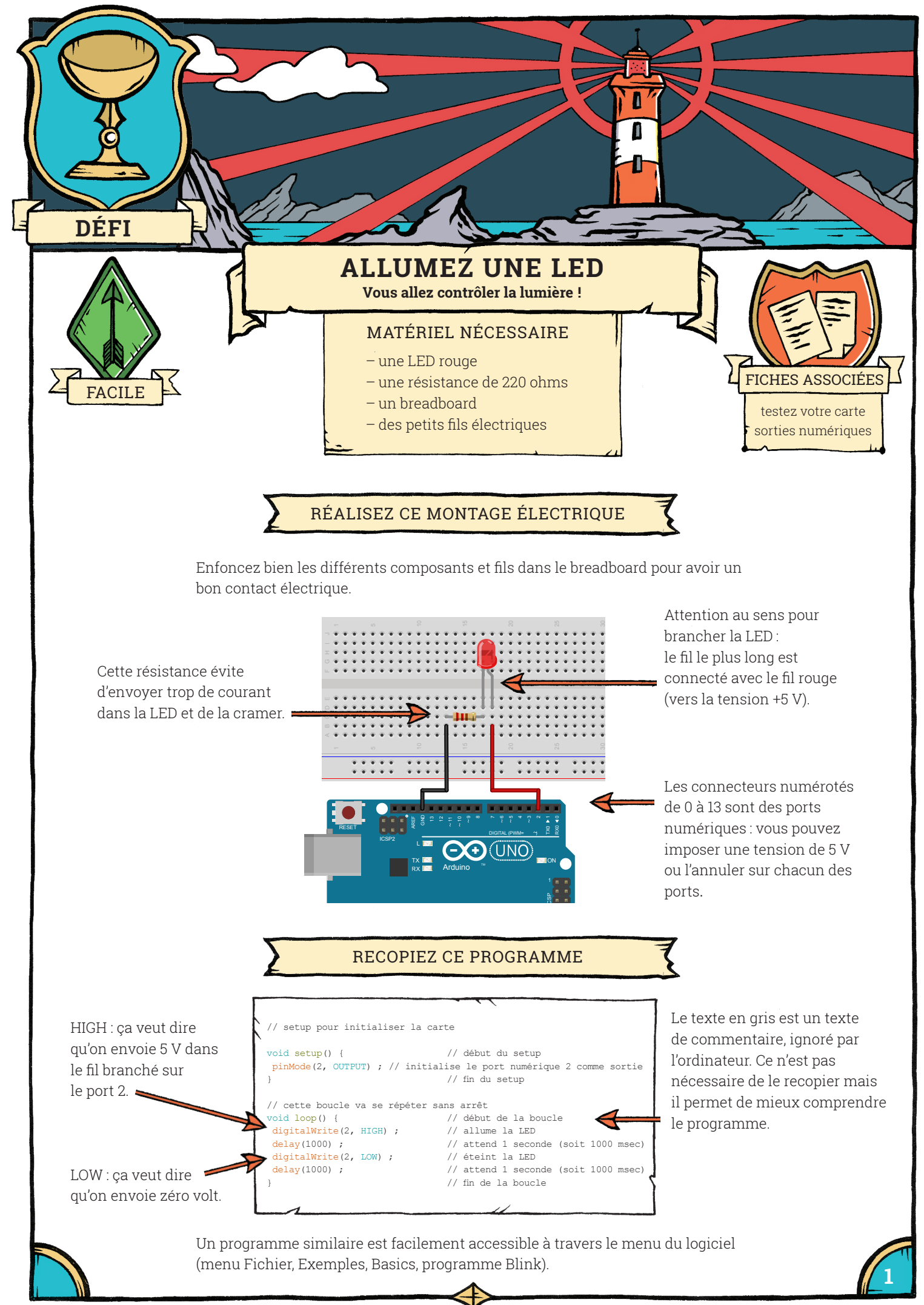

www.opentp.fr « la physique autrement », Université Paris Saclay

## DÉFI**— ALLUMEZ UNE LED**

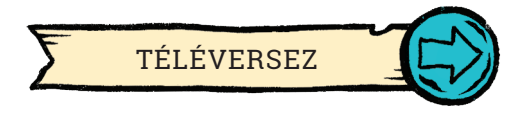

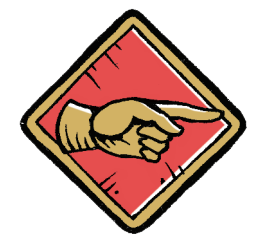

S'il ne se passe rien, c'est qu'il y a un problème ! Vérifiez votre montage électrique et la connexion entre votre ordinateur et la carte Arduino.

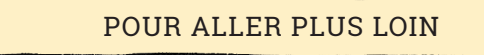

Essayez de changer la vitesse du clignotement. Pour çela, modifiez dans votre programme les valeurs des instructions delay( ), et observez ce qui se passe quand vous téléversez votre nouveau programme. Essayez d'allumer une autre LED branchée cette fois sur le port 3.

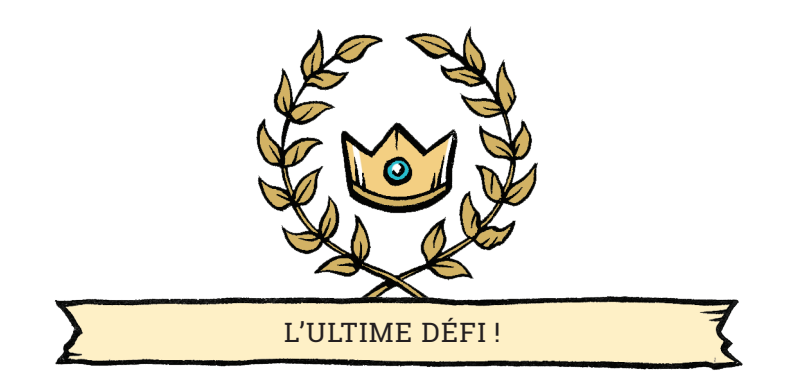

Modifiez votre programme pour que votre lumière lance un SOS en morse !

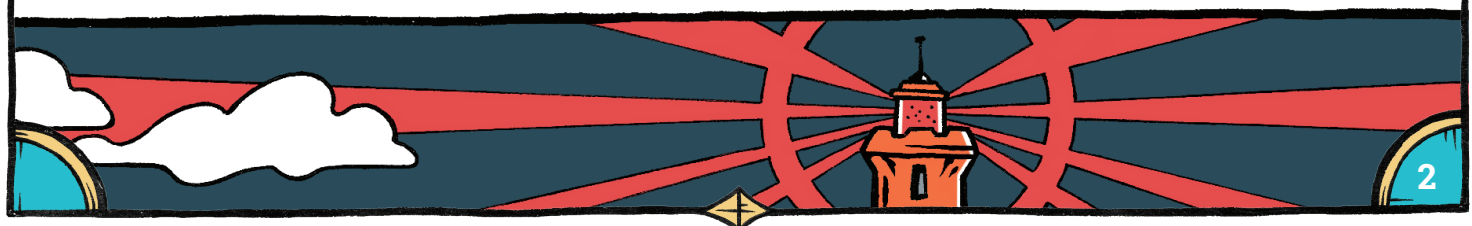

www.opentp.fr www.opentp.fr